## 神奈川県立秦野ビジターセンターの管理運営に関する覚書

|神奈川県立秦野ビジターセンター(以下「ビジターセンター」という。)の管理運営につ いて、神奈川県立秦野戸川公園管理者平塚土木事務所長(以下「申」という。)とビジター センター管理者丹沢大山自然公園管理事務所長(以下「乙」という。)は、次のとおり覚書 を締結する。

1 ビジターセンターの区域は、神奈川県立秦野戸川公園 (以下「秦野戸川公園」という。) パークセンター(以下「パークセンター」という。)のうち、乙が都市公園法に基づき管 理許可を受けた区域とする。

2 乙は、パークセンターの維持運営に要する経費のうち、ビジターセンターの維持運営に かかる費用として、別表に定めるところにより費用を負担する。

3 ここは、1 号に定める区域のほか、ビジターセンター職員の執務に要するスペースとして、 バークセンター事務室の一部を使用する。

4 乙は、ビジターセンターの事業実施その他のため、パークセンターのエントランスホー ル、2階ホール、多目的ホール及び休憩室を使用する必要が生じたときは、甲と協議のう えパークセンターの管理運営に支障のない範囲で使用することができるものとする。

5 - 図書情報コーナーの管理運営については、甲、乙が協議し、相互に協調しながら効果的 に実施できるよう努めるものとする。

6. 秦野戸川公園及びビジターセンターが行うイベント等行事その他の実施にあたっては、 相互に協調して、円滑かつ効果的に実施できるよう努めるものとする。

7 前3号の協議等については、甲、乙が管理運営を第三者に委託したときは、当該委託を 受けた受託者の協議等によることができるものとする。

8 . 前各号の他、この覚書に定めのない事項その他ピジターセンターの管理運営について疑 義が生じたときは、甲、乙、協議して定める。

平成9年4月/日

平塚土木事務所長

丹沢大山自然公園管理事務所長

帝 子 碑

柳 - 菅

一頁

(別表) ビジターセンター維持管理費負担額及び積算方法

in.

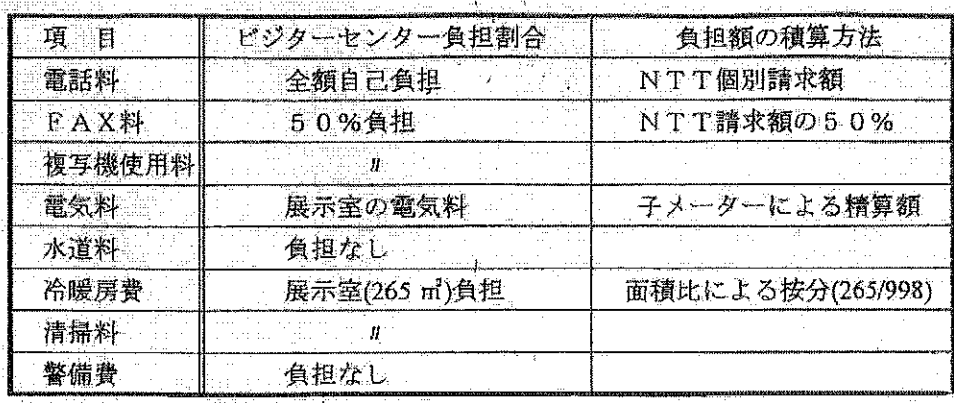

 $\mathbf{V}_{\mathrm{A}}$